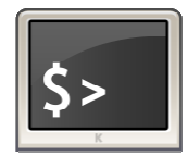

*Protocole de communication MODBUS*

## *Fonctions possibles*

MODBUS offre 19 fonctions différentes. Elles se caractérisent par un code fonction sur un octet (en hexadécimal).

Tous les équipements ne supportent pas tous les codes fonction.

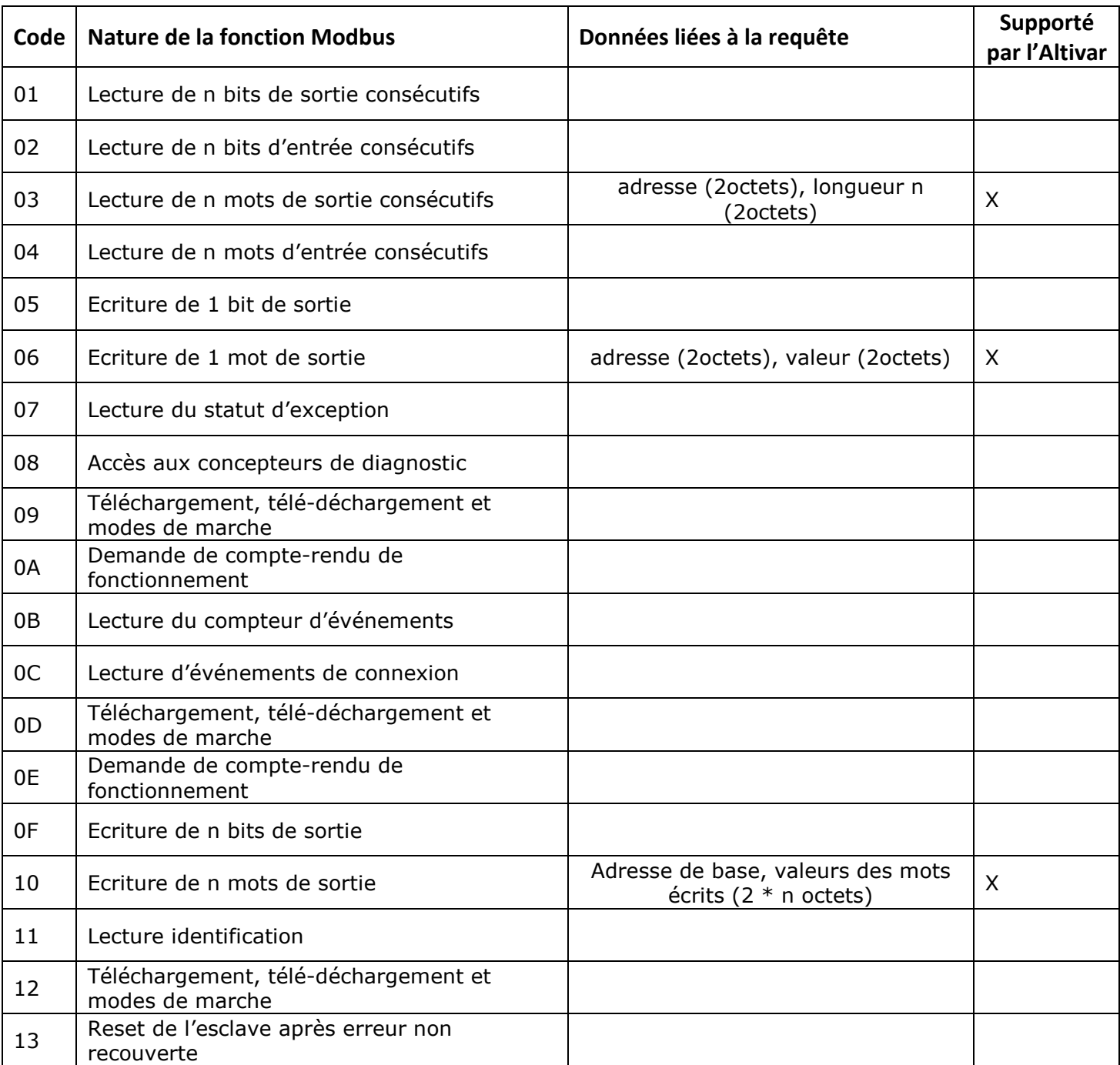